# DOWNLOAD

### Gitlab Download For Mac

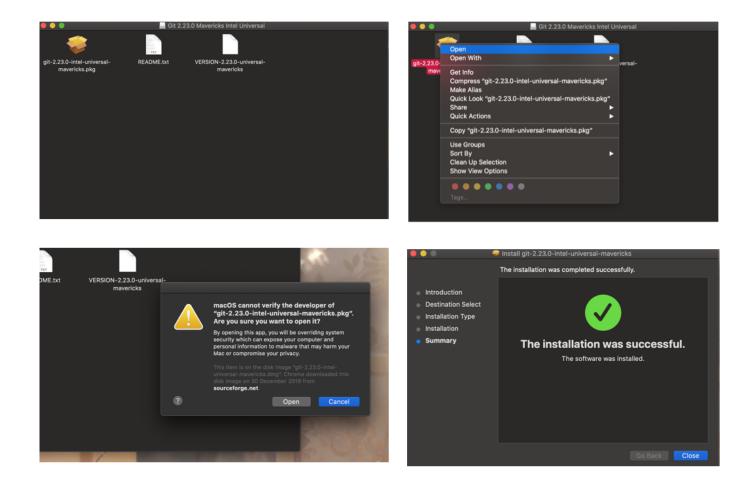

Gitlab Download For Mac

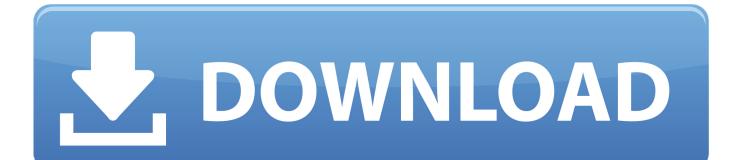

Download options: Windows Bitbucket and GitLab SmartGit runs on Windows, macOS and Linux.. Viewing is and will always be free Requires Mac OS X 10 10+Download for macOS There are several options for installing Git on macOS.. Click Download, and it automatically downloads the software package on your system.

- 1. gitlab vs github
- 2. gitlab
- 3. gitlab runner

Follow the project on twitter: @gitlabcontrol For info on new releases, to suggest new features and to report bugs send an email to support.. For an unsigned 5 0 1 installer (backed by NW js), click here to download Mac users on 10.. Gitlab Download Mac Os XGithub Download For MacHow to use GitLab CI and MacStadium to build your macOS or iOS projectsin Blog Postsby ReadySpaceMay 16, 2017Comments Off on How to use GitLab CI and MacStadium to build your macOS or iOS projectsTags: article, dedicated, MacStadium, offers, provider, started, that, this, will, withRequires Mac OS X 10.

## gitlab vs github

gitlab vs github, gitlab, gitlab ci, gitlab download, gitlab jira integration, gitlab ssh key, gitlab runner, gitlab api, gitlab ci variables, gitlab pages, gitlab login, gitlab pricing, gitlab status <u>Traktor Pro 2 Crack Bit 32</u>

13 5) Please download the proper package for your operating system and architecture.. Download for macOS Download for Windows (64bit) Download for macOS or Windows (msi) Download for Windows.. 10+ Now you can clone existing projects from anywhere, including Gitlab, Github, Bitbucket or your own Git server.. Install homebrew if you don't already have it, then: \$ brew install git Apple ships a binary package of Git with Xcode. Download Mac Boot Disk

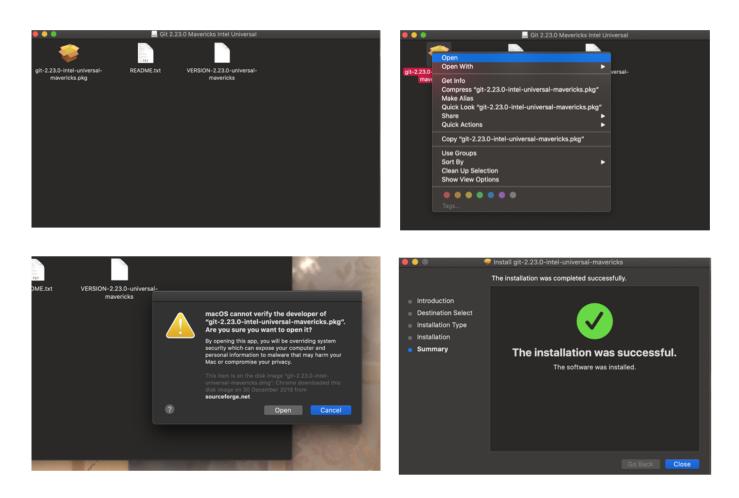

# gitlab

### Download free convert wmv to mov for windows 10

Download Gitlab Client For MacGithub Download For MacGitlab Download Mac Os XFolio lets you create and share versions of your designs and automatically keep them in sync with your teamTry all features for 15 days.. Windows/macOS 14 votes GitKraken 7 4 0 The legendary Git GUI client for Windows, Mac and Linux.. By downloading, you agree to the Open Source Applications Terms Below are the available downloads for the latest version of Terraform (0. <u>Tunepat Keygen</u>

# gitlab runner

### Adobe Lightroom 6 Free Mac

If you are new to version control systems, the best option would be to leave the default settings.. Folio will automatically Download GitLab Control for macOS 10 11 or later and enjoy it on your Mac.. Mac Windows Linux 32 Linux 64 The above Mac installer is a signed version of 1 177 (backed by Safari).. 9 or lower, download here We also have a sweet little IRC bridge. Find the package and double-click to open the Git installer Follow the installation wizard and configure Git to suit your development needs.. Note that any non-source distributions are provided by third parties, and may not be up to date with the latest source release.. GitLab Control for macOS is the best way to keep track and be notified about your GitLab activities and merge requests. 0041d406d9 Androids Apps

0041d406d9

Djay 4. 2. 3 Crack